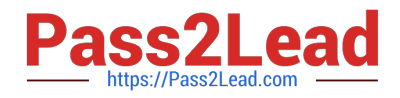

# 3203<sup>Q&As</sup>

Avaya Aura Messaging Implementation and Maintenance Exam

# Pass Avaya 3203 Exam with 100% Guarantee

Free Download Real Questions & Answers **PDF** and **VCE** file from:

https://www.pass2lead.com/3203.html

100% Passing Guarantee 100% Money Back Assurance

Following Questions and Answers are all new published by Avaya Official Exam Center

Instant Download After Purchase

100% Money Back Guarantee

- 😳 365 Days Free Update
- 800,000+ Satisfied Customers

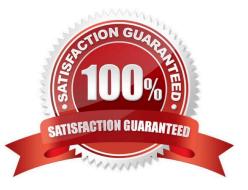

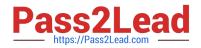

#### **QUESTION 1**

In Avaya Aura Messaging, a toolbar is used to integrate it more closely with Microsoft Outlook. As an Exchange administrator, what are the three prerequisite you need to perform? (Choose three)

A. Verity that Exchange has the appropriate forms folders (libraries); if it does not, create them

B. Use Microsoft Outlook to add the voice message forms to the forms folders in Exchange.

C. Use the Exchange management console to add the voice message forms to the forms folder Exchange.

D. Ensure the forms library folder has "Owner" rights under Client permissions for the account you will use to add the forms.

E. Ensure the forms library folder has "Read and execute" rights under Client Permissions, for the account that you will use to add the forms.

Correct Answer: ABD

#### **QUESTION 2**

Your customer has purchased an Avaya High Capacity Storage Server to be used with their deployment of Avaya Aura Messaging. Which additional hardware needs to be added to the server prior to installation?

A. A second power supply needs to be added to the server to support the High Capacity config of the server.

B. An additional four GB of system memory should be installed to support the High Capacity configuration of the server.

C. An external CD/DVD drive needs to be connected to one of the USB ports so that system configuration can take place.

D. No additional hardware needs to be added to the server, it will arrive with all appropriate components and memory required.

Correct Answer: D

#### **QUESTION 3**

In which screen would you look to see which Communication Manager, System Platform and Avaya Aura Messaging (AAM) service packs are currently available and active on the messaging system?

A. Open the System Management Interface and navigate to Messaging Administration > Server Maintenance > Server Configuration > Display Server configuration.

B. Open the System Management Interface and navigate to MessagingAdministration > Messaging>Reports > System Evaluation.

C. Open the cdom and navigate to ServerManagement PatchManagement > Manage.

D. Open the cdom and navigate to ServerManagement >System Configuration.

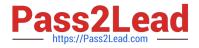

Correct Answer: C

## **QUESTION 4**

A customer wants to use the high encryption method to encrypt their messages. Which option under ip codec-set should be set to "high encryption" while integrating Avaya Aura Messaging with Avaya Communication Manager?

A. SRTP-LOW

- B. 1 srtp-aescm 128hmac80
- C. 2-srtp-aescm 128-hmac32
- D. SRTP-HIGH

Correct Answer: B

### **QUESTION 5**

In a single-site, multi-application server configuration containing application servers named: Ap1, App2, and App3, a user logged into App1 and updated their password. A few minutes later the back into Avaya Aura Messaging and this time the call is handled by App7. When the user attempts to log in with the new password, the login attempt on App2 fails since the system does not recognize new password. What would be the reason for this?

A. The application servers at that site are not clustered.

B. The trusted servers configuration on App2 is Incomplete. C. The Global Address List (GAL) reload was not successful. D. The telephony integration for App2 is missing.

Correct Answer: A

3203 Practice Test

3203 Study Guide

3203 Exam Questions